Photoshop CC 2019 Version 20 Crack With Serial Number Free

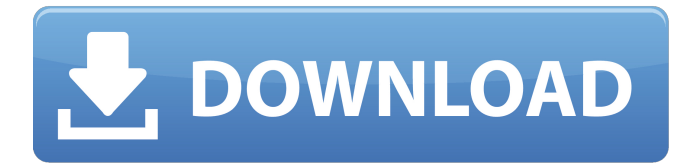

## **Photoshop CC 2019 Version 20 Crack+ Serial Number Full Torrent**

\* \_Adobe Photoshop CS6 User Guide\_ (Published by Adobe Press, 2012). This guide contains step-by-step instructions for Photoshop users of all levels, along with helpful tools for troubleshooting. The guide is available for download from Adobe's website. \* \_Adobe Photoshop CS6 Training Reference\_ (Published by Adobe Press, 2012). This guide is written in a friendly and clear style for a layperson, but it also contains in-depth information for those looking to gain a deeper understanding of Photoshop. It's available for download from Adobe's website. You can also use Adobe Bridge to perform basic picture organization. Bridge is a tool that organizes images by date, location, filename, keywords, and other criteria. This tool is accessed by selecting Edit > Organize and then selecting one of the predefined categories (which is typically "Date Taken" or "Filename"). ## Adjusting Image Settings with Photo Filters Photo filters are programs that allow you to alter your images in ways you could not otherwise do. For example, you can apply a sepia tone, tint, or black-and-white filter to your images. As an alternative to the traditional analog filters, which filter light from your subject by changing the shape of the light from the source, the newer digital filters manipulate the light in your image by altering the colors in your image. Photo filters can be extremely useful when you want to change the color of your image or when you want to create a sepia-tone image. The most commonly used photo filters are discussed below.

### **Photoshop CC 2019 Version 20**

Here is a list of the most powerful features of Photoshop Elements. Learn how you can make photo editing and manipulating graphics, web design, creative presentations, logos, Illustrator drawings, vintage photos and more. This guide covers the features that aren't covered on the official Photoshop Elements website. These are exactly the same as the features of the Desktop version. This page lists the Photoshop Elements features listed on Adobe's website but does not include any features included in the mobile versions and Web-apps. Be sure to watch out for the most common Photoshop Elements tips. If you're looking for more than just a simple element, then you should go directly to the Photoshop Elements section. Many of the most powerful Photoshop Elements features are found in the Actions Panel. These can be found on the bottom of the left of your workspace. There is a green icon that looks like a light-bulb. This will activate the Actions Panel, which you can also access via Window > Actions. Here is a list of the Actions in the panel: Batch Adjustments: These are Adjustments for one or more photos at once. These are Adjustments for one or more photos at once. Adjustments Layers: You can control all of the adjustments that you are making on the photo one layer at a time. You can control all of the adjustments that you are making on the photo one layer at a time. Adjustments Panel: Here you will find some additional tools for making adjustments on the photo one layer at a time. Here you will find some additional tools for making adjustments on the photo one layer at a time. Adjustments Panel View: The View option allows you to see the Adjustments Layers panel. The View option allows you to see the Adjustments Layers panel. Layer Panel: Here you can move, duplicate, rotate and create new layers. Here you can move, duplicate, rotate and create new layers. Menu: The Menu option allows you to make easy changes to multiple settings. The Menu option allows you to make easy changes to multiple settings. Mask: The Mask option lets you create an area on the photo that will be masked out. This can be used to make the most of

a photo. The Mask option lets you create an area on the photo that will be masked out. This can be used to make the most of a photo. Move Tool: 388ed7b0c7

## **Photoshop CC 2019 Version 20**

the other hand, it may be difficult for a non-expert like me to understand. Remember, to sort the scene(s) out you don't have to know a lot about it, just a little. You don't need to know that Florence is a real person. Or that there was a city of Florence called Florence, or that people live there now. What matters is that your computer recognizes it as a recognizable scene, and assigns a number to it. Then you can start putting pieces together. For example, if you're looking at a picture of the Grand Canyon, and the airplane in the background is the exact same airplane that's in the Grand Canyon on a picture of the Grand Canyon taken the very same day, then the computer knows that airplane is in both scenes. It's not just a screengrab you're using as a reference. Most of the time, it'll be able to do the same with photographs, although sometimes you need to do a little more. In the above example, the computer will not know that the image of the Grand Canyon was taken on the same day that the picture of the airplane is taken. That you're looking at the same image and the computer is doing the same thing is what makes photographs so useful as a reference. That airplane is in both scenes. The computer has used a bit of history to show you a bit of "over there." That's what photographs are. Answering your question, then, is it possible to find photographs that are still in the library and that are of this same image? Yes, it is. It's hard to find such images without leaving your home and getting out and about, but in the age of Google, it's possible. If you need further suggestions, now you know what to search for. One final note: if a photographer has taken the same view many times, it's possible that some view (a single image from a single camera) is unique. I always like to see if I can find the same camera with the same view and then see if that view has been made a library image, because sometimes it might be possible to match the view to a newer image and see what the photographer did with that view. It takes a little more research to figure out where to look, but if it's still available in the library, it could be a great idea.Q: No such file or directory when parsing JSON file from.net and  $c#$ 

#### **What's New In?**

Q: Convert date string to date object I'm trying to convert a date string to a date object. I just want to get a simple Date object. I tried Date.parse(dateString) but it returns a date object that has been updated to this date. For example: Date.parse("24/12/2013") = Mon Jan 01 2013 Time zone is UTC Let me know if there's anything I did wrong. A: You have to convert your string to an ISO 8601 string: var iso = '2013-12-24T00:00:00'; var date = new Date(iso); Here is a live example: David B. Rubin David B. Rubin (June 7, 1947 – June 6, 2010) was an American author and professor. Biography David B. Rubin was a native of the New York City suburb of Midwood, Brooklyn, New York. He graduated from Benjamin Franklin High School in Brooklyn in 1964, attended Columbia University and received a B.A. from Yale University and an M.A. and Ph.D. from the University of Pennsylvania. Rubin also served in the United States Army as a Captain, first in the Military Police Corps, and then as an Army Specialist in the U.S. Army Security Agency. He worked for two major defense firms before joining the faculty at Purdue University. He wrote numerous non-fiction books including How to Succeed in Peace (on his experiences in the United States Army), The Corporate Guerilla: A Survival Guide for Business Entrepreneurs, Penetration (on the techniques of the corporate espionage practice), and The Investor's Advantage: Conversations with the Top Financial Experts. He also co-authored The Business Guide to Social Media with author Peter Diamandis and the novel The Ungodly were written by Zuleikha Robinson.

Rubin was survived by his wife and daughter. References External links Obituary in Business Week, June 9, 2010 Obituary in New York Times, June 8, 2010 Category:American male writers Category:1947 births Category:2010 deathsQ: Why When I try to send my Key with SHA1Signature to my wallet it says Signature not valid? I wanted to send my

# **System Requirements:**

2GB RAM 20 GB hard disk space a minimum of 800 x 600 screen resolution The Witcher 3 (PC Version) is a new generation video game developed by Polish studio CD Projekt RED and is a part of the The Witcher series of games. In the beginning of the game, Geralt (played by Marcin Goclowski) is a witcher in the service of Queen Calanthe, who is searching for a traitor in her court. When the game begins, Geralt is travelling along the northern roads, searching for a missing elf

Related links:

[https://houstonhousepc.com/adobe-photoshop-2021-version-22-0-1-keygen](https://houstonhousepc.com/adobe-photoshop-2021-version-22-0-1-keygen-only-with-license-code-download-x64/)[only-with-license-code-download-x64/](https://houstonhousepc.com/adobe-photoshop-2021-version-22-0-1-keygen-only-with-license-code-download-x64/) [https://geobook.ge/advert/photoshop-cc-2014-keygen-crack-serial-key-full](https://geobook.ge/advert/photoshop-cc-2014-keygen-crack-serial-key-full-product-key-for-windows-updated-2022/)[product-key-for-windows-updated-2022/](https://geobook.ge/advert/photoshop-cc-2014-keygen-crack-serial-key-full-product-key-for-windows-updated-2022/) <https://gjurmet.com/en/adobe-photoshop-2021-version-22-3-1-keygen/> [https://gardeners-market.co.uk/advert/adobe-photoshop-cs5-mem-patch](https://gardeners-market.co.uk/advert/adobe-photoshop-cs5-mem-patch-free-download-april-2022/)[free-download-april-2022/](https://gardeners-market.co.uk/advert/adobe-photoshop-cs5-mem-patch-free-download-april-2022/) <https://gravesendflorist.com/adobe-photoshop-cc-2014-latest/> <http://plans4creativewoodworking.com/?p=13254> [https://sehatmudaalami65.com/photoshop-with-license-code-free-download](https://sehatmudaalami65.com/photoshop-with-license-code-free-download-for-pc/)[for-pc/](https://sehatmudaalami65.com/photoshop-with-license-code-free-download-for-pc/) [https://rabota-ya.ru/wp-content/uploads/2022/07/adobe\\_photoshop\\_2021\\_ve](https://rabota-ya.ru/wp-content/uploads/2022/07/adobe_photoshop_2021_version_2201_install_crack___with_license_key_march2022.pdf) [rsion\\_2201\\_install\\_crack\\_\\_\\_with\\_license\\_key\\_march2022.pdf](https://rabota-ya.ru/wp-content/uploads/2022/07/adobe_photoshop_2021_version_2201_install_crack___with_license_key_march2022.pdf) [https://bymariahaugland.com/2022/07/05/adobe](https://bymariahaugland.com/2022/07/05/adobe-photoshop-2022-version-23-1-hack-for-windows-updated/)[photoshop-2022-version-23-1-hack-for-windows-updated/](https://bymariahaugland.com/2022/07/05/adobe-photoshop-2022-version-23-1-hack-for-windows-updated/) <https://www.immobiliarelive.net/non-categorizzato/photoshop-cc-latest/> <http://www.delphineberry.com/?p=14919> <https://wakelet.com/wake/3CQuPtPAYtGOe7tRLGJiu> [https://wardlincoln.com/adobe-photoshop-2021-version-22-4-2-hack-patch](https://wardlincoln.com/adobe-photoshop-2021-version-22-4-2-hack-patch-with-serial-key-free/)[with-serial-key-free/](https://wardlincoln.com/adobe-photoshop-2021-version-22-4-2-hack-patch-with-serial-key-free/) <http://stroiportal05.ru/advert/adobe-photoshop-cc-2014-full-license-torrent/> <https://p2p-tv.com/photoshop-2022-version-23-0-activation-code-download/> [http://implicitbooks.com/advert/photoshop-2021-version-22-1-1-free](http://implicitbooks.com/advert/photoshop-2021-version-22-1-1-free-download-win-mac/)[download-win-mac/](http://implicitbooks.com/advert/photoshop-2021-version-22-1-1-free-download-win-mac/) <http://www.chandabags.com/adobe-photoshop-2022-install-crack/> [https://fam-dog.ch/advert/adobe-photoshop-2021-version-22-1-1-product](https://fam-dog.ch/advert/adobe-photoshop-2021-version-22-1-1-product-key-free/)[key-free/](https://fam-dog.ch/advert/adobe-photoshop-2021-version-22-1-1-product-key-free/) <https://doitory.com/adobe-photoshop-2022-activation-key/> [https://csermooc78next.blog/2022/07/05/photoshop-cc-2015-nulled-with](https://csermooc78next.blog/2022/07/05/photoshop-cc-2015-nulled-with-product-key-2022/)[product-key-2022/](https://csermooc78next.blog/2022/07/05/photoshop-cc-2015-nulled-with-product-key-2022/) [https://208whoisgreat.com/wp](https://208whoisgreat.com/wp-content/uploads/2022/07/Photoshop_2022_Version_2302.pdf)[content/uploads/2022/07/Photoshop\\_2022\\_Version\\_2302.pdf](https://208whoisgreat.com/wp-content/uploads/2022/07/Photoshop_2022_Version_2302.pdf) [https://snackchallenge.nl/2022/07/05/photoshop-2021-version-22-keygen](https://snackchallenge.nl/2022/07/05/photoshop-2021-version-22-keygen-exe-registration-code-download-april-2022/)[exe-registration-code-download-april-2022/](https://snackchallenge.nl/2022/07/05/photoshop-2021-version-22-keygen-exe-registration-code-download-april-2022/) [https://repliquetees.com/advert/photoshop-cc-2018-crack-exe-file-with](https://repliquetees.com/advert/photoshop-cc-2018-crack-exe-file-with-registration-code/)[registration-code/](https://repliquetees.com/advert/photoshop-cc-2018-crack-exe-file-with-registration-code/) [http://ampwebsitedesigner.com/2022/07/05/photoshop-2022-version-23-0-1](http://ampwebsitedesigner.com/2022/07/05/photoshop-2022-version-23-0-1-crack-file-only-free-latest-2022/) [-crack-file-only-free-latest-2022/](http://ampwebsitedesigner.com/2022/07/05/photoshop-2022-version-23-0-1-crack-file-only-free-latest-2022/) [https://anyjobber.com/adobe-photoshop-cc-2015-version-17-serial-number](https://anyjobber.com/adobe-photoshop-cc-2015-version-17-serial-number-win-mac/)[win-mac/](https://anyjobber.com/adobe-photoshop-cc-2015-version-17-serial-number-win-mac/) <https://studiolegalefiorucci.it/2022/07/05/adobe-photoshop-2022-version-23/> [https://propertynet.ng/photoshop-2021-version-22-3-crack-keygen-with](https://propertynet.ng/photoshop-2021-version-22-3-crack-keygen-with-serial-number-free-download-x64/)[serial-number-free-download-x64/](https://propertynet.ng/photoshop-2021-version-22-3-crack-keygen-with-serial-number-free-download-x64/) [https://sfinancialsolutions.com/adobe](https://sfinancialsolutions.com/adobe-photoshop-2022-version-23-2-hack-3264bit/)[photoshop-2022-version-23-2-hack-3264bit/](https://sfinancialsolutions.com/adobe-photoshop-2022-version-23-2-hack-3264bit/) [https://blackmtb.com/wp-](https://blackmtb.com/wp-content/uploads/2022/07/Adobe_Photoshop_2021_Version_2200.pdf)

[content/uploads/2022/07/Adobe\\_Photoshop\\_2021\\_Version\\_2200.pdf](https://blackmtb.com/wp-content/uploads/2022/07/Adobe_Photoshop_2021_Version_2200.pdf) [http://hotelthequeen.it/2022/07/05/photoshop-crack-keygen-serial-number](http://hotelthequeen.it/2022/07/05/photoshop-crack-keygen-serial-number-full-torrent-x64/)[full-torrent-x64/](http://hotelthequeen.it/2022/07/05/photoshop-crack-keygen-serial-number-full-torrent-x64/)